Install Adobe Photoshop Fonts in Windows (Version One)

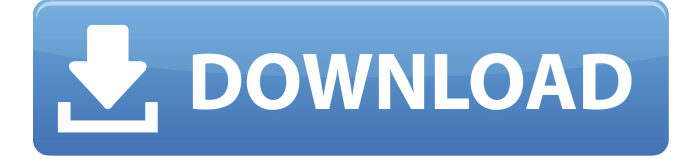

### **How To Download Photoshop Fonts Crack + Keygen For (LifeTime) PC/Windows**

Photoshop is free to download, but there are paid options available that provide more advanced capabilities. You can get more information about them at www.adobe.com/photoshop. Using Photoshop Elements Even though Photoshop is considered the industry standard image manipulator, Photoshop Elements offers a more affordable and simple program to use for photo editing. Photoshop Elements, or simply 'PE' for short, offers a variety of useful tools for your photo editing needs. How it works Photoshop Elements offers three main editing modes: Auto Fix: Turn on the Auto Fix tools, and click one of the on-screen buttons to use the associated repair tool automatically. You can get rid of red-eye, repair damaged areas, crop unwanted areas, straighten and rotate images, and even create a panoramic image in one single operation. Some tools just apply the changes automatically, and others make more complex adjustments. I explain more about these tools in the upcoming sections. Enhance: You can apply simple, default, or advanced enhancing tools to your photos. There are filters, color enhancement tools, brightening and reducing tools, a denoise tool to make images clearer, and even blur tools to add a blur to an image. Just click the Enhance tools in the Browse Window and click a button to apply the tool. Figure 10-10 shows the Enhance tools. Illustrations by Wiley, Composition by Dawn Murvin \*\*Figure 10-10:\*\* The Enhance tools. Workflow: This mode makes it easier for you to work with your images. You can capture images from the camera, import images from other devices, and even get info about an image. You can create and save your own projects, too. I explore these tools in more detail in the upcoming sections. The table at the end of this chapter provides a brief overview of the tools that you use to edit your images in Photoshop Elements. Handy Software This book is about using Photoshop Elements to create your own images, so I can't cover every little aspect of the program. However, for some of the more technical aspects of a photo editing program, I list some of my favorite software applications. Creative Suite (by Adobe) Creative Suite is a collection of editing and image creation software from Adobe. This suite combines the programs into one bundle and includes Adobe Photoshop Elements, Adobe Photoshop, Adobe InDesign, and Adobe Acrobat software. Many photographers also like

#### **How To Download Photoshop Fonts**

Adobe Photoshop Elements 2019 It has never been easier to edit images with the new features and tools now available in Adobe Photoshop Elements. Having the basic features makes it more affordable than the full-featured Adobe Photoshop. It's perfect for beginners who want to create or edit images. Adobe Photoshop Elements Overview There is a "New Features" tab on the home page of Photoshop Elements where new tools are added and available. However, not all of the new features are included for free. Adobe Photoshop Elements Pros and Cons Pros: It is a good basic image editor for beginners. It is very quick to open and get started with. Cons: You cannot save your files directly to cloud services such as Google Drive, Dropbox or One Drive. This is a standalone program rather than being part of the Photoshop family. You cannot add new files while editing. It doesn't have layers. Adobe Photoshop Elements Specifications Here are the system requirements and some of the features of the program. Operating system: Windows (10 or 8.1) Processor: Intel Core i3, Core i5, Core i7 Memory: 4GB Hard disk space: 15GB Supported file formats: JPEG, TIFF, PNG, GIF, PCX, HDR, TGA, BMP, EMF, EMF+ Supported file types: JPEG, TIFF, PNG, GIF, PCX, HDR, TGA, BMP, EMF, EMF+ It has a 24-bit color depth option with a 16-bit color depth option as well. It can edit 8-bit,

16-bit, 24-bit or 32-bit images. You cannot make adjustments to the levels in the image like you can in Photoshop. Adobe Photoshop Elements is a standalone program, so it can only be run on a single computer. If you decide that it is worth the cost, then you can upgrade to the desktop version of Photoshop Elements. There is a learning curve, but it's worth it. Adobe Photoshop Elements on Amazon It's a \$50 investment. Adobe Photoshop Elements: Free Versions Adobe offers a free version of Photoshop Elements, which is the basics version. It's not 05a79cecff

## **How To Download Photoshop Fonts Crack + License Key**

Alexandria Ocasio-Cortez is in the news this week for being a fresh new face but she's not alone. The select group of women, elected officials, and activists who have catapulted themselves into the limelight with their new, young faces just happen to be all women of color. They have risen to fame and are making their mark on our politics in a similar way as AOC. Here's a look at some of the leaders in politics who are inspiring young girls. Hon. Ilhan Omar of Minnesota. (Photo by Zach Gibson/Getty Images) U.S. Rep. Ilhan Omar of Minnesota has been in office for over a year. She's also the first Somali-American elected to Congress. The 28-year old is passionate about promoting social justice, as well as promoting herpanics and Muslims. Ruby Corado. (Photo by Diego Piñeda/Sipa USA/Newscom) Ruby Corado is probably best known for being the first Latina mayor in the United States. She's running for another term in the beginning of 2020. Corado is a fierce advocate for giving a fair shake to women in the political sphere. Hon. Debbie Halvorson. (Photo by Joe Raedle/Getty Images) Debbie Halvorson is a politician from Minnesota. She was elected as state commissioner in 2010 and reelected in 2014. Halvorson is also an advocate for female leadership. Eva Lowery Kuribrewe. (Photo by Mario Tama/Getty Images) Eva Lowery Kuribrewe is a U.S. Representative for Pennsylvania's 15th District and is the first Nigerian-American congresswoman. She will run for re-election in 2020. Vicky Hartzler. (Photo by Chip Somodevilla/Getty Images) Vicky Hartzler is an elected official in Missouri. She's a member of the U.S. House of Representatives and is a Republican. Hartzler has a long career in politics, starting in 1990. Hon. Ilhan Omar. (Photo by Zach Gibson/Getty Images) Ilhan Omar is currently serving in the U.S. House of Representatives. She is the first Somali-American elected to Congress. Prior to being elected, she was a law student at the University of Minnesota in 2006. Hon. Maria Chapp

#### **What's New in the How To Download Photoshop Fonts?**

Inspired by the work of Robin Connolly, British Artist and illustrator, here is the story of a girl with some rather unusual obsessions. The Girl with the Goat One day, a curious little girl who lived in a town far from the centre of things began to hear the wailing of the wind and the howling of the dogs through the crevices of her house. She went outside and saw the world before her, only to find that the portal to the other world had a lock. She tried to open the door many times, but she failed to break it down. Before long, she began to cry and mourn for the loss of the world that she longed for. One night, when she had been crying for hours, a strange shape appeared before her. The shape was tall and strong. Her mind was trapped in her head and her mouth, her heart was imprisoned in her chest, and she could do nothing. The stranger told the girl that her sadness and sorrow was great. The stranger had seen her on her own, alone and waiting for the world that had been taken from her, and that she must take the path of sadness and sorrow. For the time being, the stranger said that she would take her on her journey, and she would come back later to see what had happened with the world. The girl was so grateful to the stranger that she started walking with the goat that was leading the way. The goat was a woman in the shape of a goat, who would never stop walking. The girl was terrified, but also frightened. She wondered, "How will I survive? What will I do? Where will I sleep? What food will I eat?" As they walked, a flock of birds flew over their heads. They had come from the forest, where they would not be harmed. They called out to the girl and the stranger, and these were the only words that she heard: "One more heart, one more child." That moment would change the girl's life forever. She would have two hearts and many children. The Girl with the Goat by ConnollyI built this latest version of a simple and useful app for my Razr. I thought this would be the perfect opportunity to show off a little bit the new Droid Ultra I'm using for development. I'm still a few days away

# **System Requirements For How To Download Photoshop Fonts:**

Minimum: OS: OSX 10.10 or later Processor: Intel Core 2 Duo or equivalent Memory: 2GB RAM Recommended: OS: OSX 10.11 or later Processor: Intel Core i3 or equivalent Memory: 4GB RAM User Agent: Mozilla/5.0 (X11; Linux x86\_64; rv:48.0) Gecko/20100101 Firefox/48.0 Screen Resolution: 1024x768 Graphics Resolution: 800

Related links:

<https://studentsresource.net/how-to-download-adobe-photoshop-7/>

[https://rbics.net/wp-content/uploads/2022/07/free\\_download\\_photoshop\\_action.pdf](https://rbics.net/wp-content/uploads/2022/07/free_download_photoshop_action.pdf)

<https://emealjobs.nttdata.com/en/system/files/webform/photoshop-elements-trial-download.pdf>

<http://fajas.club/wp-content/uploads/2022/07/bellfabr.pdf>

[https://mandarinrecruitment.com/system/files/webform/imagenomic-portraiture-download-adobe](https://mandarinrecruitment.com/system/files/webform/imagenomic-portraiture-download-adobe-photoshop.pdf)[photoshop.pdf](https://mandarinrecruitment.com/system/files/webform/imagenomic-portraiture-download-adobe-photoshop.pdf)

<https://fumostoppista.com/element-2018-keygen/>

<https://startpointsudan.com/index.php/2022/07/01/35567/>

<https://ayusya.in/malayalam-typing-in-photoshop/>

[https://www.immobiliarelamaison.eu/wp-](https://www.immobiliarelamaison.eu/wp-content/uploads/2022/07/Adobe_Photoshop_Download__PhotoShop.pdf)

[content/uploads/2022/07/Adobe\\_Photoshop\\_Download\\_\\_PhotoShop.pdf](https://www.immobiliarelamaison.eu/wp-content/uploads/2022/07/Adobe_Photoshop_Download__PhotoShop.pdf)

<https://www.amphenolalden.com/system/files/webform/heskali859.pdf>

<http://ticketguatemala.com/?p=19068>

<https://lavavajillasportatiles.com/photoshop-download-32bit-free-version-for-windows-7-64-bit/> [http://reckruit.com/wp-content/uploads/2022/07/Best\\_Free\\_Photoshop\\_Brushes.pdf](http://reckruit.com/wp-content/uploads/2022/07/Best_Free_Photoshop_Brushes.pdf)

[https://kazacozum.com/wp-](https://kazacozum.com/wp-content/uploads/2022/07/photoshop_cs6_logo_templates_free_download.pdf)

[content/uploads/2022/07/photoshop\\_cs6\\_logo\\_templates\\_free\\_download.pdf](https://kazacozum.com/wp-content/uploads/2022/07/photoshop_cs6_logo_templates_free_download.pdf)

<https://ridipalnflatovable.wixsite.com/skingebbeiteq/post/download-instalador-adobe-photoshop-32> <https://www.naturghiaccio.it/2022/07/01/download-photoshop-cs6/>

<http://www.rathisteelindustries.com/photoshop-express-type-zip-ebay/> <http://armina.bio/?p=35466>

[https://qiemprego.com/wp-content/uploads/2022/07/photoshop\\_8bf\\_filters\\_free\\_download.pdf](https://qiemprego.com/wp-content/uploads/2022/07/photoshop_8bf_filters_free_download.pdf) [https://www.cameraitacina.com/en/system/files/webform/feedback/photoshop-cs6-amtlib-dll-file](https://www.cameraitacina.com/en/system/files/webform/feedback/photoshop-cs6-amtlib-dll-file-download.pdf)[download.pdf](https://www.cameraitacina.com/en/system/files/webform/feedback/photoshop-cs6-amtlib-dll-file-download.pdf)